### Rigid Body Constraints in GSAS

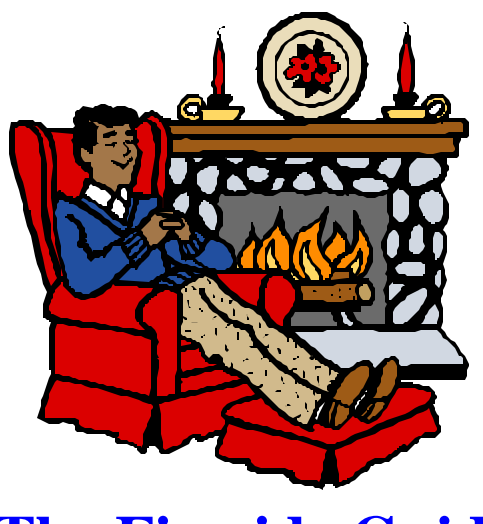

**The Fireside Guide**

#### Ian Swainson

Neutron Program for Materials Research Steacie Institute for Molecular Sciences National Research Council of Canada Chalk River Labs, Chalk River, ON. K0J 1J0 Ian.Swainson@nrc.ca

#### **June 2, 2001**

#### Overview /Summary

- $\blacksquare$  What are restraints/constraints?
- $\blacksquare$  What is a rigid body?
- $\blacksquare$  When should I use it?
- $\blacksquare$  How do I implement it in GSAS?
- $\blacksquare$  What are TLS tensors?

### Vocabulary

#### $\blacksquare$  Constraint: A rigorously applied limit

e.g. rigid bodies, space group. Non-negotiable! Must be obeyed

#### Restraint: A loosely applied limit

e.g. soft/slack bond distance "constraints". Treated as another set of observations. Adjust relative weight of restraint vs. "real" data, and therefore how much "notice" the refinement takes of restraint

Rigid Body: a geometrical constraint applied to a molecule or known fragment

#### When to use constraints/restraints

- $\blacksquare$  When a piece of chemical/structural information is known "for certain"; e.g.  $NH<sub>4</sub>$ is tetrahedral, Si-O is 1.61A.
- e.g. as a "guiding hand" during refinement for complex systems. The constraint could be used in the early stages, and perhaps released at the end.
- $\blacksquare$  Where the degree of over-determination is low. It is best to have a high ratio of observations:variables. If there is a lot of peak overlap or many variables, a constraint can reduce the number of terms in the LSQ matrix. [Note: a restraint keeps the same number of variables in the matrix]

#### **Constraints**

#### **n** Space Group:

P1: a,b,c, α, β, γ: 6 variables

Fm3m: a=b=c,  $\alpha = \beta = \gamma = 90^{\circ}$ : 1 variable

#### Rigid Body:

Ignoring other symmetry constraints:

- Atomistic: N, 4H 5 x  $3(xyz) = 15$  variables
- **RB:** NH4, 3 rotations( $R_xR_yR_z$ ) + 3 translations  $(xyz) = 6$  variables
- Reduce number of variables by 9 per  $NH_4$  molecule

#### Overview of Process of Refining an RB in GSAS

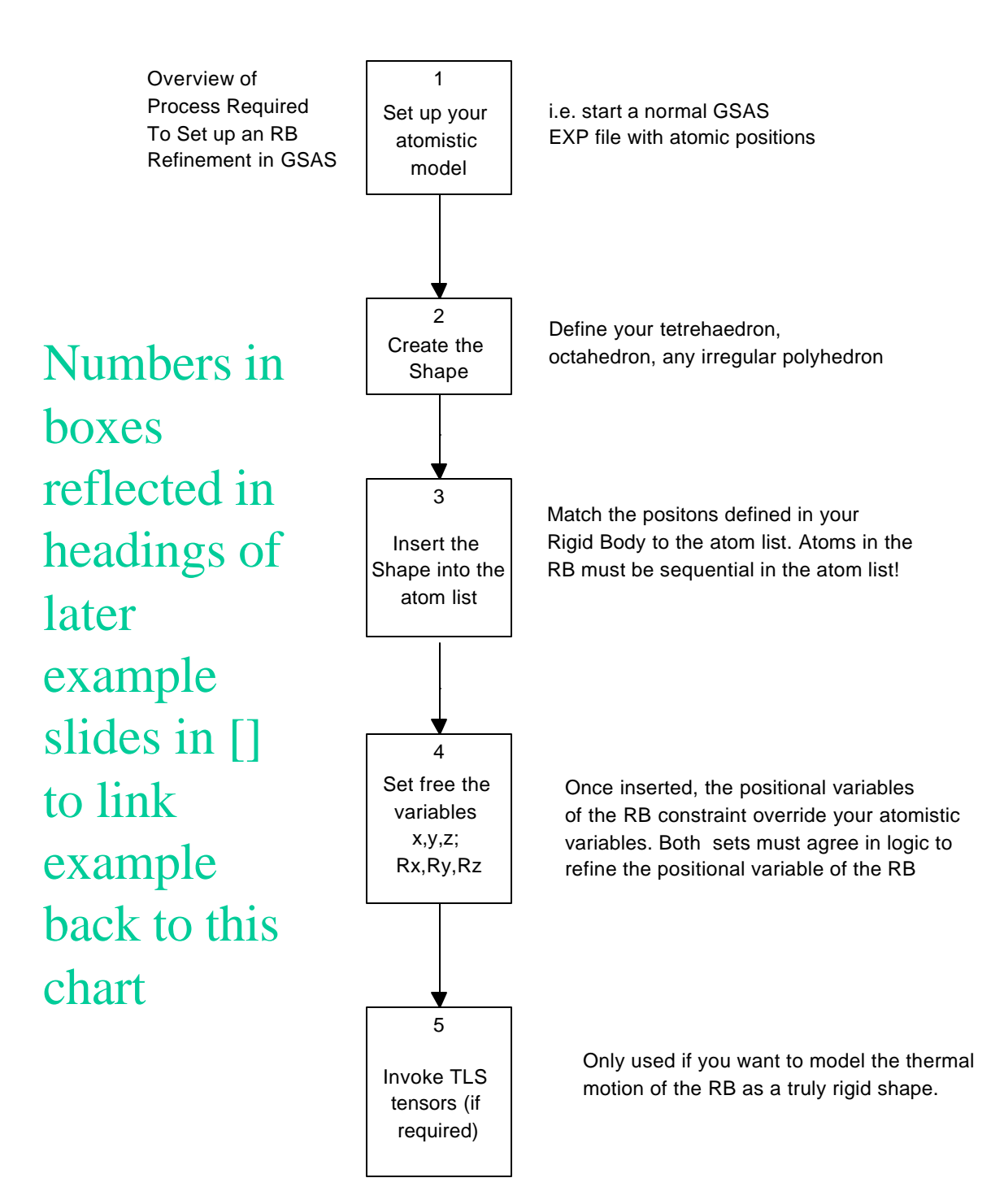

### RB frame and crystal frame

- $\blacksquare$  The RB we will define is in Cartesian coordinates (in A)
- $\blacksquare$  The atom list is in fractional coordinates of the axes defined by the space group
- **n** Therefore there is a transformation relationship between the two:
	- X//a, Z//a⊗b, Y//(a⊗b) ⊗a
	- X//a, Y//b, Z//c for cubic, tetragonal, orthorhombic)

#### TLS tensors

 $\blacksquare$  Describe rigid body thermal motion and replace atomistic displacements **n** T=translation:  $6T_{ii}$  $\blacksquare$  L=libration: 6L<sub>ij</sub>  $\blacksquare$  S=Screw: 8(9) S<sub>ij</sub>(helical motion) **Number of components determined** by point symmetry of molecule; e.g. cubic:  $T_{11}=T_{22}=T_{33}$  $T_{12}=T_{23}=T_{13}=0$ 

n Ref: Schomaker and Trueblood, Acta Cryst B24, p63 (1968)

### How many components do I need?

Acta Cryst. (1968). B 24, 63

On the Rigid-Body Motion of Molecules in Crystals\*

BY VERNER SCHOMAKER Department of Chemistry, University of Washington, Seattle, Washington 98105, U.S.A.

AND K. N. TRUEBLOOD Department of Chemistry,<sup>†</sup> University of California, Los Angeles, California 90024, U.S.A.

(Received 15 May 1967)

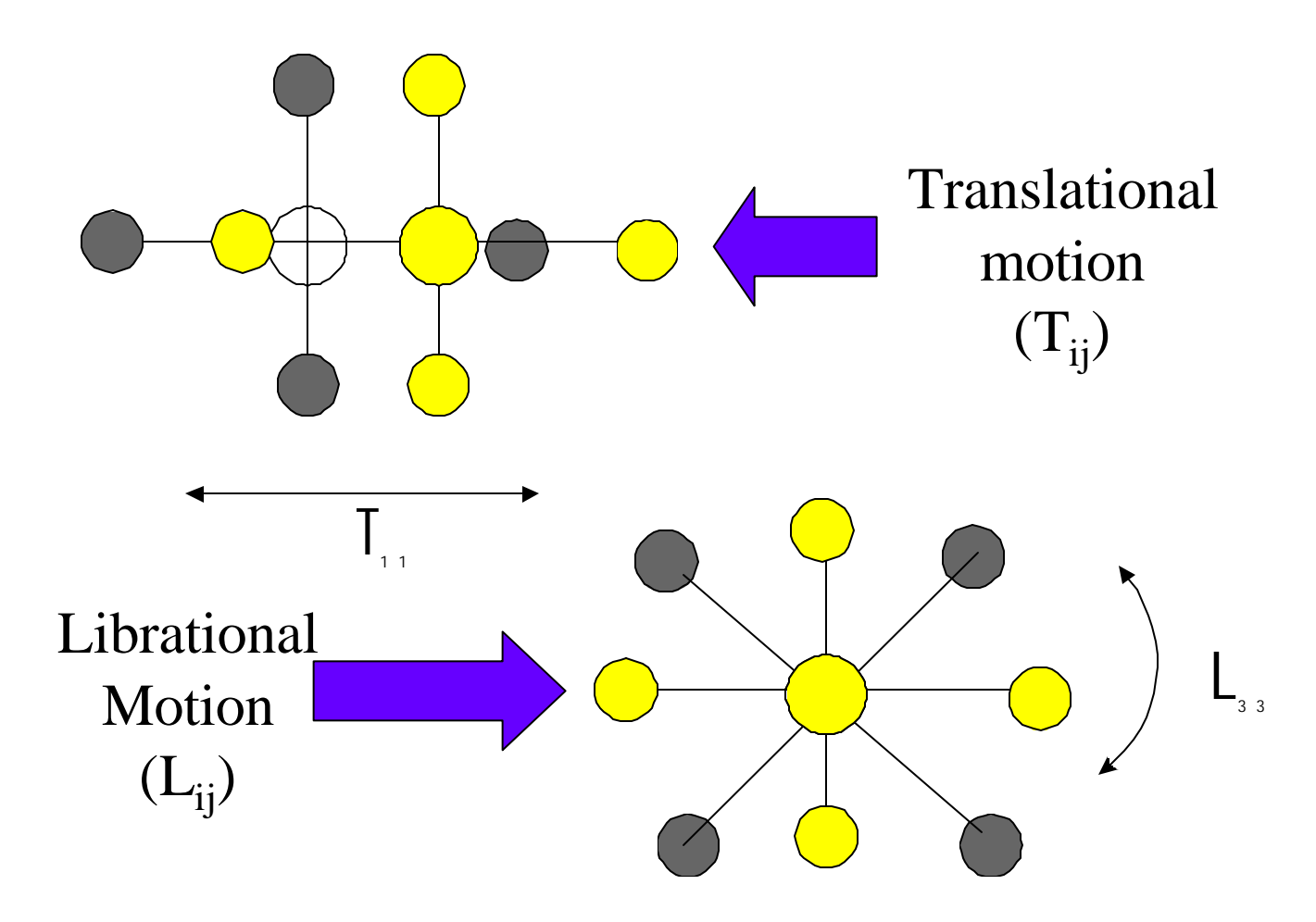

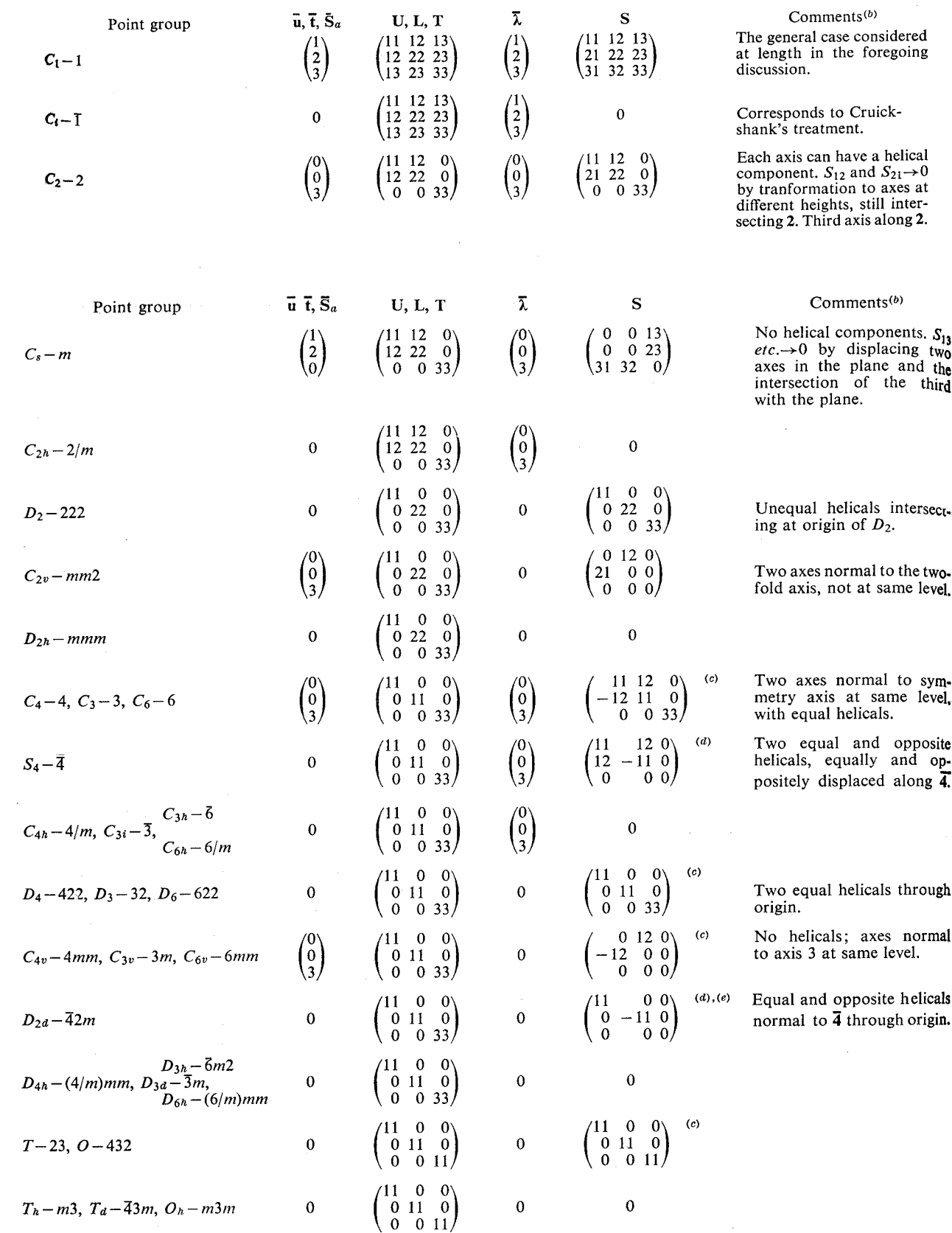

Table 4. Site-symmetry requirements imposed by the crystallographic point groups(a)

# $ND_4$ ReO<sub>4</sub> - an example

- Unique effect in NQR: temperature and pressure coefficient both positive.
- $\blacksquare$  Highly anisotropic thermal expansion
- **Nant to understand physical** origin of effect
- **n** Diffraction data back to 1970s
- Finally solved with RBs and spin model

# $ND_4$ ReO<sub>4</sub> - an example

- $\blacksquare$  Space group:  $I4<sub>1</sub>/a$  $a = (5.88 - 6.00\text{\AA})$ , c=(12.99-12.40Å) over (298-20K)  $\blacksquare$  ND<sub>4</sub> sits on point symmetry -4:
	- $T_{11}$ ,  $T_{33}$ ,  $L_{11}$ ,  $L_{33}$ ,  $S_{11}$ ,  $S_{12}$
- **Previously modelled as a single**  $ND_4$  ion with large atomic  $U_{ij}$ .
- Re-modelled with Ising spin model [two orientations, occupation a f(T)].

#### ND4ReO4 - Single orientation refinement

Letters in **green** are entries into EXPEDT Letters in **red** are to notice output/changes

## ND<sub>4</sub>ReO<sub>4</sub>-atomistic model [1]

#### **[Menu LA]**

Select editing option for Least Squares calculation  $\langle \langle \rangle$ ,A,B,F,,L,O,R,S,T,X) >a Phase No.1 There are 5 atoms for this phase Title: ND4ReO4 atomistic model Give atom editing command  $\langle \langle \rangle, C, D, E, F, I, K, L, M, S, T, U, V, X, +, -, *, \rangle \rangle > 1$ SER TYPE X Y Z FRAC NAME UISO CODE STSYM MULT FXU 1 N 0.50000 0.75000 0.12500 1.00000 N(1) A XU -4(001) 4 000 U11,U22,U33,U12,U13,U23 = 0.02313 0.02313 0.01812 0.00000 0.00000 0.00000 2 D 0.54684 0.89347 0.16773 0.50000 D(2) A XU 1 16 000 U11,U22,U33,U12,U13,U23 = 0.10732 0.06210 0.07106 -0.02478 -0.03187 -0.00014 3 D 0.45999 0.62841 0.17560 **0.50000** D(3) A XU 1 16 000 U11,U22,U33,U12,U13,U23 = 0.02655 0.01653 0.01970 0.00163 -0.00711 0.01170 4 RE 0.00000 0.25000 0.12500 1.00000 RE(4) A XU -4(001) 4 000 U11,U22,U33,U12,U13,U23 = 0.01642 0.01642 0.00938 0.00000 0.00000 0.00000 5 O 0.20241 0.37126 0.04576 1.00000 O(5) A XU 1 16 000 U11,U22,U33,U12,U13,U23 = 0.02833 0.03014 0.01922 -0.00421 0.00598 -0.00019

Above is the listing of the atomic structure. Note two copies of symmetrically identical D atom, with a fractional occupancy of 0.5 ! This is for the RB definition (see following slides).

## Defining the shape [2]

n We can use existing (symmetry) constraints to reduce the number of atoms we need to define.

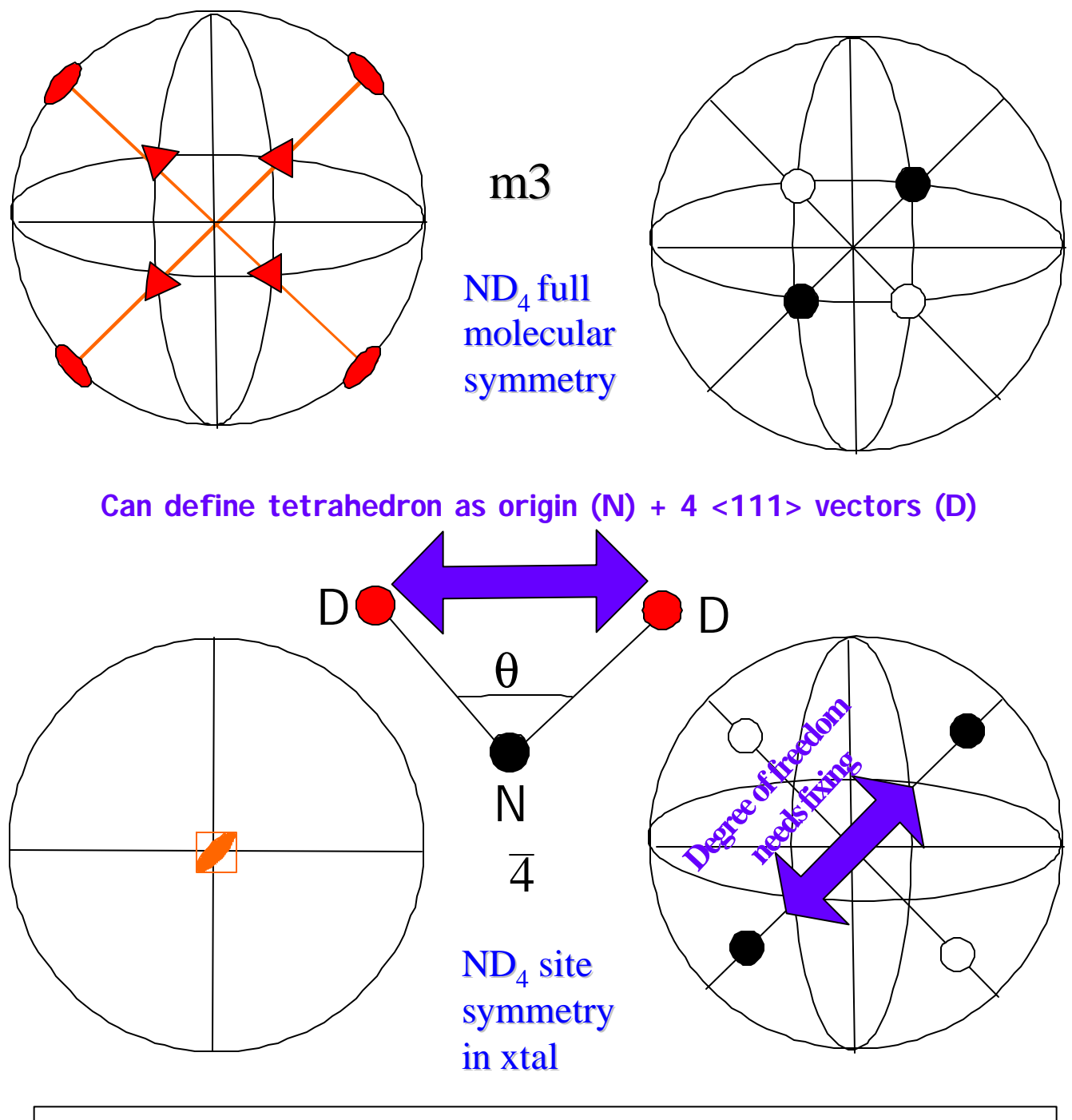

ND4 site symmetry -4 requires only 2 atoms to define tetrahedron: fix θ at 109º 28'.

# Creating the shape [2] **[Menu LB]**

Give atom editing command  $\langle \langle \cdot \rangle$ , \$, C, D, E, F, I, K, L, M, S, T, U, V, X, +, -,  $*,$   $\rangle$ ) > **X** Select editing option for Least Squares calculation  $\langle \langle 2 \rangle A, B, F, L, O, R, S, T, X \rangle > B$ No rigid bodies have been defined Enter rigid body editing option desired  $\langle \langle 2 \rangle A, B, L, P, X \rangle > B$ Enter number of atoms in rigid body (0 to quit)  $>3$ Enter number of translations  $(1-9)$  to build rigid body  $>1$ Translation no. 1 Enter translation distance >**1** Rigid body atom no. 1 Enter vector X, Y and Z >**0.0 0.0 0.0** Rigid body atom no. 2 Enter vector X, Y and Z >**0.5917841 0.5917841 0.5917841** Rigid body atom no. 3 Enter vector X, Y and Z >**-0.5917841 -0.5917841 0.5917841 N(1),D(2),D(3) The N-D bond N(1) D(2) [111] D(3) [-1-1 1] Scales the vectors below:**

**Here we used N-D=1.0506Å (refined at 4K) There is a arbitrary choice here: 1) Use unity translation distance (as above) and define <111> vectors as sqrt(1.0506/3) 2) Use bond length as translation distance, define <111> vectors as unit vectors sqrt(1/3)**

# ND<sub>4</sub>ReO<sub>4</sub>- List the RB

Enter rigid body editing option desired (<?>,A,B,C,D,E,I,L,P,R,X) >**L**

There are 1 types of rigid bodies

Rigid body type 1 has 3 atoms defined by 1 translation operators.

Translation 1 Magnitude  $1.00000$  pn = 0 Damp = 0

atom vectors

- 1 0.0000000 0.0000000 0.0000000
- 2 0.5917841 0.5917841 0.5917841

**As we defined!**

3 -0.5917841-0.5917841 0.5917841

Rigid body no. 1 is not used in phase 1

If uncertain, there is no harm in over-defining (e.g. including all 4 atoms and adjusted fractional occupancies to 0.25, to keep stoichiometry)

## Inserting the RB into the Crystal Frame [3]

Enter rigid body editing option desired  $\langle \langle 2 \rangle$ , A, B, C, D, E, I, L, P, R, X)

>**I 1 1 Insert RB type 1 at atom # 1 [map N to N]**

Rigid body no. 1 will be created in this phase

Enter rigid body origin X, Y & Z locations **>.5 .75 .125**

Enter no. 1 rotation axis  $(X, Y \text{ or } Z)$  and angle  $\geq$ 

Enter no. 2 rotation axis  $(X, Y \text{ or } Z)$  and angle  $\geq$ 

Enter no. 3 rotation axis  $(X, Y \text{ or } Z)$  and angle  $\ge$ 

Enter no. 4 rotation axis  $(X, Y \text{ or } Z)$  and angle  $\geq$ 

Enter no. 5 rotation axis  $(X, Y \text{ or } Z)$  and angle  $\geq$ 

Enter no. 6 rotation axis  $(X, Y \text{ or } Z)$  and angle  $\geq$ 

Enter rigid body editing option desired  $\langle \langle 2 \rangle$ , A, B, C, D, E, I, L, P, R, X) >

#### **Note:**

- **1) From this point onwards [insertion], your atom list is purely a subservient template/place holder for your RB**
- **2) \ had we typed, e.g., 0, 0.3 0.25 at the "RB origin" line it would have changed xyz in the atom menu to 0,0.3,0.25.**
- **3) At the moment we have taken the default orientation of the RB in the crystal frame by "slashing" all the rotation angles**

## Inserting the RB: List to see effect [3]

Enter rigid body editing option desired (<?>,A,B,C,D,E,I,L,P,R,X) >**L** There are 1 types of rigid bodies

Rigid body type 1 has 3 atoms defined by 1 translation operators.

Translation 1 Magnitude  $1.00000$  pn = 0 Damp = 0

atom vectors

1 0.0000000 0.0000000 0.0000000

2 0.5917841 0.5917841 0.5917841

3 -0.5917841-0.5917841 0.5917841

Phase 1 Rigid body type 1 Body 1

First atom is 1

Location is 0.5000000 0 0 0.7500000 0 0 0.1250000 0 0

Rotation deg. pn d

R1( ) 0.000 0 0 R2( ) 0.000 0 0 R3( ) 0.000 0 0 R4( ) 0.000 0 0 R5( ) 0.000 0 0 R6( ) 0.000 0 0 Atom coordinates for atom seq.  $2$  name  $D(2)$ Old values =  $0.546566$   $0.893232$   $0.167623$ New values = 0.598817 0.848817 0.172472 Atom coordinates for atom seq.  $3$  name  $D(3)$ Old values =  $0.459768$   $0.628235$   $0.175674$ New values = 0.401184 0.651183 0.172472 **Our RB has now changed the atomic xyz of the D atoms, as we have put the RB in at a random orientation Random!**

## Inserting RB [3]: Summary so far

- Until inserted, the defined RB shape is NOT part of the refinement
- $\blacksquare$  You can insert as many copies of one type of RB as you like, with independent positions and orientations
- $\blacksquare$  We selected atom 1 (N) of atom list to correspond to position 1 of our  $RB$  (with I 1 1)
	- The rigid body origin choice we made (0.5,0.75,0.125) OVERRIDES the atom list:
		- if we had chosen  $(0.5, 0.75, 0.0)$  it would have CHANGED the atom list to N 0.5 0.75 0.0

## Setting RB parameters free [4]

- **n** There are two classes of variables:
	- 1 Those affecting the definition of the RB
		- magnitude (bond lengths)
		- basis (shape)
		- **n** changing these changes *every* insertion (copy) in the crystal
	- 2 Those affecting the specific insertion (copy) of the RB
		- Rotational and translational parameters (Rx, Ry, Rz, X, Y, Z, TLS)
		- Altering these changes only one *specific* insertion (copy)

#### More on RB variables

- $\blacksquare$  You must ensure that the flags  $(X,U)$  in the atom list agree with the parameters you set free in the RB menu:
	- Setting atom flags free but fixing RB parameters leaves atoms unvaried.
	- Setting RB flags free but leaving atom flags fixed causes errors.
	- Turning on RB flags that are constrained by crystal symmetry causes errors. e.g. rotations not allowed by point symmetry

**n** Therefore parameters  $(X, Y, Z)$ ,  $(R_X R_Y)$ R<sub>z</sub>), "translation distance" in RB menu *requires* ALL the atoms associated with RB to have X flag. Similar truths apply to TLS and U flag.

**Special note: Rotations about the centre-of-mass (N) will not change the position of N, but its Xflag in the atom menu must be on, even if atomic xyz of N will not change!**

## $ND_4$ ReO<sub>4</sub>- Freeing RB variables [4]

Enter rigid body editing option desired (<?>,A,B,C,D,E,I,L,P,R,X) >**l** There are 1 types of rigid bodies Rigid body type 1 has 3 atoms defined by 1 translation operators. Translation 1 Magnitude  $1.00000$  pn = 0 Damp = 0 atom vectors 1 0.0000000 0.0000000 0.0000000 2 0.5917842 0.5917842 0.5917842 3 -0.5917842-0.5917842 0.5917842 Phase 1 Rigid body type 1 Body 1 First atom is 1 Location is 0.5000000 0 0 0.7500000 0 0 0.1250000 0 0 Rotation deg. pn d  $R1()$  0.000 0 0 R2( ) 0.000 0 0 R3( ) 0.000 0 0 R4( ) 0.000 0 0 R5( ) 0.000 0 0 R6( ) 0.000 0 0 Enter rigid body editing option desired (<?>,A,B,C,D,E,I,L,P,R,X) >**e 1** Rigid body no. 1 no. of atoms =  $3$  no. trans. oprs. = 1 Translation oper no. 1 Magnitude =  $1.00000$  pn = 0 Damp = 0 Atom sx sy sz 1 0.0000000 0.0000000 0.0000000 2 0.5917842 0.5917842 0.5917842 3-0.5917842-0.5917842 0.5917842

**e 1 edits the RB type: anything changed here would affect all copies (insertions)**

## $ND_4$ ReO<sub>4</sub>- Changing parameters defining RB

Enter rigid body type editing command  $\langle \langle 2 \rangle A, C, D, L, N, T, V, X \rangle > v$ Enter translation magnitude parameter number  $>0$ Translation oper no. 1 Magnitude =  $1.00000 \text{ pn} = 0$  Damp = 0 Atom sx sy sz 1 0.0000000 0.0000000 0.0000000 2 0.5917842 0.5917842 0.5917842 3-0.5917842-0.5917842 0.5917842 Enter rigid body type editing command  $\langle \langle 2 \rangle A, C, D, L, N, T, V, X \rangle$ 

**V is the toggle for vary (ON/OFF) as in most other menus. The RB menu is where GSAS is more like DBWS/Fullprof. You assign parameter numbers (pn's). pn=0 means OFF** pn<sup>1</sup>0 means ON **Here we have decided to leave it OFF**

### Simple Constraints in RBs

- **Constraints are achieved by giving two variables the same pn:**
- **1. Uncorrelated: e.g.**  $T_{11}$ **<sup>1</sup>** $T_{22}$ **. Give**  $T_{11}$  $p$ **n=1,**  $T_{22}$ ,  $p$ **n=2.**
- **2. 100% Correlation: e.g.**  $T_{11} = T_{22}$ **. Give**  $T_{11}$  pn=1,  $T_{22}$ , pn=1
- **3. 100% Anticorrelation: e.g., T<sup>11</sup> pn=1,**   $T_{22}$  pn=-1.

## ND4ReO<sup>4</sup> - Changing RB insertion parameters

Enter rigid body editing option desired  $\langle \langle ? \rangle$ , A, B, C, D, E, I, L, P, R, X)  $>c$  1 1 For rigid body no. 1 of type 1 in phase 1 The first atom in the group will be atom no. 1  $R1()$  pn  $R2()$  pn  $R3()$  pn  $R4()$  pn  $R5()$  pn  $R6()$  pn 0.000 0 0.000 0 0.000 0 0.000 0 0.000 0 0.000 0 TX pn TY pn TZ pn  $0.50000 \quad 0.75000 \quad 0.12500 \quad 0 \quad \text{damp} = 000000000$ No TLS matrices defined for this rigid body Enter rigid body editing command  $\langle \langle \rangle, C, D, L, T, V, X \rangle$ Do you want to change the rigid body origin (Y/<N>)? >**N** Do you want to change the rigid body rotations  $(Y/\langle N \rangle)$ ? > Y Enter no. 1 rotation axis  $(X, Y \text{ or } Z)$  and angle  $\geq Z$ Enter no. 1 rotation angle >**10** Enter no. 2 rotation axis  $(X, Y \text{ or } Z)$  and angle  $\frac{2}{111}$ For rigid body no. 1 of type 1 in phase 1 The first atom in the group will be atom no. 1 R1(Z) pn R2() pn R3() pn R4() pn R5() pn R6() pn **could have done**  10.000 0 0.000 0 0.000 0 0.000 0 0.000 0 0.000 0 **this during**  TX pn TY pn TZ pn  $0.50000 \quad 0.75000 \quad 0.12500 \quad 0 \quad \text{damp} = 000000000$ No TLS matrices defined for this rigid body Enter rigid body editing command  $\langle \langle 2 \rangle, C, D, L, T, V, X \rangle$ **Change 1st insertion (copy) of 1 st RB type We know N xyz We don't know D xyz well Change Give starting rotation of Z=10º (we insertion)**

## ND4ReO<sup>4</sup> - Varying the RB rotation angles [4]

Enter rigid body editing command  $\langle \langle \rangle$ ,C,D,L,T,V,X) >**v** Enter rigid body rotation no. 1 parameter number >**1** Enter rigid body rotation no. 2 parameter number >**/** For rigid body no. 1 of type 1 in phase 1 The first atom in the group will be atom no. 1  $R1(Z)$  pn  $R2()$  pn  $R3()$  pn  $R4()$  pn  $R5()$  pn  $R6()$  pn 10.000 1 0.000 0 0.000 0 0.000 0 0.000 0 0.000 0 TX pn TY pn TZ pn  $0.50000 \quad 0 \quad 0.75000 \quad 0 \quad 0.12500 \quad 0 \quad \text{damp} = 000000000$ No TLS matrices defined for this rigid body Enter rigid body editing command (<?>,C,D,L,T,V,X) >**d** Enter new Rotation no. 1 damping factor  $(0 \text{ to } 9) > 9$ Enter new Rotation no. 2 damping factor (0 to 9) >**/** For rigid body no. 1 of type 1 in phase 1 The first atom in the group will be atom no. 1  $R1(Z)$  pn  $R2()$  pn  $R3()$  pn  $R4()$  pn  $R5()$  pn  $R6()$  pn 10.000 1 0.000 0 0.000 0 0.000 0 0.000 0 0.000 0 TX pn TY pn TZ pn  $0.50000 \quad 0.75000 \quad 0.12500 \quad 0 \quad \text{damp} = 900000000$ No TLS matrices defined for this rigid body Enter rigid body editing command  $\langle \langle 2 \rangle, C, D, L, T, V, X \rangle$ **Now make this rotation variable (pn=1) Damp pn=1 90%**

## $ND_4$ ReO<sub>4</sub>- Incorporating TLS tensors [5]

Enter rigid body editing command  $\langle \langle \rangle, C, D, L, T, V, X \rangle \geq c$ Do you want to change the rigid body origin (Y/<N>)? >**n** Do you want to change the rigid body rotations (Y/<N>)? >**n** Do you want to change the T tensor elements  $(Y/\langle N \rangle)$ ?  $\rightarrow$  **y** Enter new value for T11 >**.01 .01 .01 /** Do you want to change the L tensor elements (Y/<N>)? >**y starting**  Enter new value for L11 >**30 30 30 /** Do you want to change the S tensor elements (Y/<N>)? >**/** For rigid body no. 1 of type 1 in phase 1 The first atom in the group will be atom no. 1  $R1(Z)$  pn  $R2()$  pn  $R3()$  pn  $R4()$  pn  $R5()$  pn  $R6()$  pn  $-27.005$  1 0.000 0 0.000 0 0.000 0 0.000 0 0.000 0 TX pn TY pn TZ pn  $0.50000 \quad 0.75000 \quad 0.12500 \quad 0 \quad \text{damp} = 900000000$ The TLS data are: damping T 0 L 0 S 0 elem. value pn elem. value pn elem. value pn T11 1.00 0 T22 1.00 0 T33 1.00 0 T12 0.00 0 T13 0.00 0 T23 0.00 0 L11 30.00 0 L22 30.00 0 L33 30.00 0 L12 0.00 0 L13 0.00 0 L23 0.00 0 S12 0.0000 0 S13 0.0000 0 S21 0.0000 0 S23 0.0000 0 S31 0.0000 0 S32 0.0000 0 SAA 0.0000 0 SBB 0.0000 0 Enter rigid body editing command  $\langle \langle 2 \rangle, C, D, L, T, V, X \rangle$ **Giving isotropic parameters Note factor of 100 in Tij!**

**Tij in Å<sup>2</sup> (\*100), L<sub>ij</sub> in deg<sup>2</sup>** 

## ND<sub>4</sub>ReO<sub>4</sub>-Varying the TLS parameters [5]

Enter rigid body editing command  $\langle \langle \rangle$ ,C,D,L,T,V,X) >**v** Enter rigid body rotation no. 1 parameter number >**/** Enter T11 parameter no. >**2 2 3** Enter T12 parameter no. >**/** Enter L11 parameter no. > 4 4 5 / Enter S12 parameter no. >**/** For rigid body no. 1 of type 1 in phase 1 The first atom in the group will be atom no. 1  $R1(Z)$  pn  $R2()$  pn  $R3()$  pn  $R4()$  pn  $R5()$  pn  $R6()$  pn  $-27.005$  1 0.000 0 0.000 0 0.000 0 0.000 0 0.000 0 TX pn TY pn TZ pn  $0.50000 \quad 0 \quad 0.75000 \quad 0 \quad 0.12500 \quad 0 \quad \text{damp} = 900000000$ The TLS data are: damping T 0 L 0 S 0 elem. value pn elem. value pn elem. value pn T11 1.00 2 T22 1.00 2 T33 1.00 3 T12 0.00 0 T13 0.00 0 T23 0.00 0 L11 30.00 4 L22 30.00 4 L33 30.00 5 L12 0.00 0 L13 0.00 0 L23 0.00 0 S12 0.0000 0 S13 0.0000 0 S21 0.0000 0 S23 0.0000 0 S31 0.0000 0 S32 0.0000 0 SAA 0.0000 0 SBB 0.0000 0 Enter rigid body editing command  $\langle \langle 2 \rangle, C, D, L, T, V, X \rangle$ **T11=T22¹T33 L11=L22¹L33 Implemented constraints, subject to –4 site symmetry as listed by Schomaker and Trueblood (Sij » 0, so are ignored here)**

### $ND_4$ ReO<sub>4</sub> - Results: atom list **[Menu LA]**

Phase No. 1 There are 5 atoms for this phase Title: ND4ReO4 Rigid Body Give atom editing command  $\langle \langle 2 \rangle$ , \$, C, D, E, F, I, K, L, M, S, T, U, V, X, +, -,  $\langle \rangle$  > L SER TYPE X Y Z FRAC NAME UISO CODE STSYM MULT FXU 1 N 0.50000 0.75000 0.12500 1.00000 N(1) A XU -4(001) 4 000 U11,U22,U33,U12,U13,U23 = 0.02230 0.02230 0.02414 0.00000 0.00000 0.00000 2 D 0.54317 0.88291 0.17247 0.50000 D(2) A XU 1 16 000 U11,U22,U33,U12,U13,U23 =  $0.06327$   $0.03519$   $0.04330$   $-0.01020$   $-0.00418$   $-0.01288$ 3 D 0.45683 0.61709 0.17247 0.50000 D(3) A XU 1 16 000 U11,U22,U33,U12,U13,U23 = 0.06327 0.03519 0.04330 -0.01020 0.00418 0.01288 4 RE 0.00000 0.25000 0.12500 1.00000 RE(4)  $A XU -4(001)$  4 000 U11,U22,U33,U12,U13,U23 = 0.01743 0.01743 0.00921 0.00000 0.00000 0.00000 5 O 0.20243 0.37148 0.04594 1.00000 O(5) A XU 1 16 000 U11,U22,U33,U12,U13,U23 = 0.02769 0.02895 0.01970 -0.00537 0.00881 0.00108

**Note that the atomic flags for N(1), D(2) and D(3) are X (to allow for the RB rotation) and U (to allow TLS refinement). The ReO<sup>4</sup> group is a regular atomistic refinement**

### $ND_4$ ReO<sub>4</sub> - Results: Rigid Body list **[Menu LB]**

There are 1 types of rigid bodies Rigid body type 1 has 3 atoms defined by 1 translation operators. Translation 1 Magnitude  $1.00000$  pn = 0 Damp = 0 atom vectors 1 0.0000000 0.0000000 0.0000000 2 0.5917841 0.5917841 0.5917841 3 -0.5917841-0.5917841 0.5917841 Phase 1 Rigid body type 1 Body 1 First atom is 1 Location is 0.5000000 0 0 0.7500000 0 0 0.1250000 0 0 Rotation deg. pn d **R1(Z) -27.005 1 9** R2( ) 0.000 0 0 R3( ) 0.000 0 0 R4( ) 0.000 0 0 R5( ) 0.000 0 0 R6( ) 0.000 0 0 **T-matrix 0.0223 0.0223 0.0241** 0.0000 0.0000 0.0000 **PN 2 2 3** 0 0 0 **L-matrix 89.79 89.79 162.66** 0.00 0.00 0.00 **PN 4 4 5** 0 0 0 S-matrix 0.0000 0.0000 0.0000 0.0000 0.0000 0.0000 0.0000 0.0000 PN 0 0 0 0 0 0 0 0 0

**Find a relatively isotropic Tij: T11=T22»T33 Find highly anisotropic Lij: Large librations about Z Reflected in following picture**

# Single ND<sub>4</sub> orientation

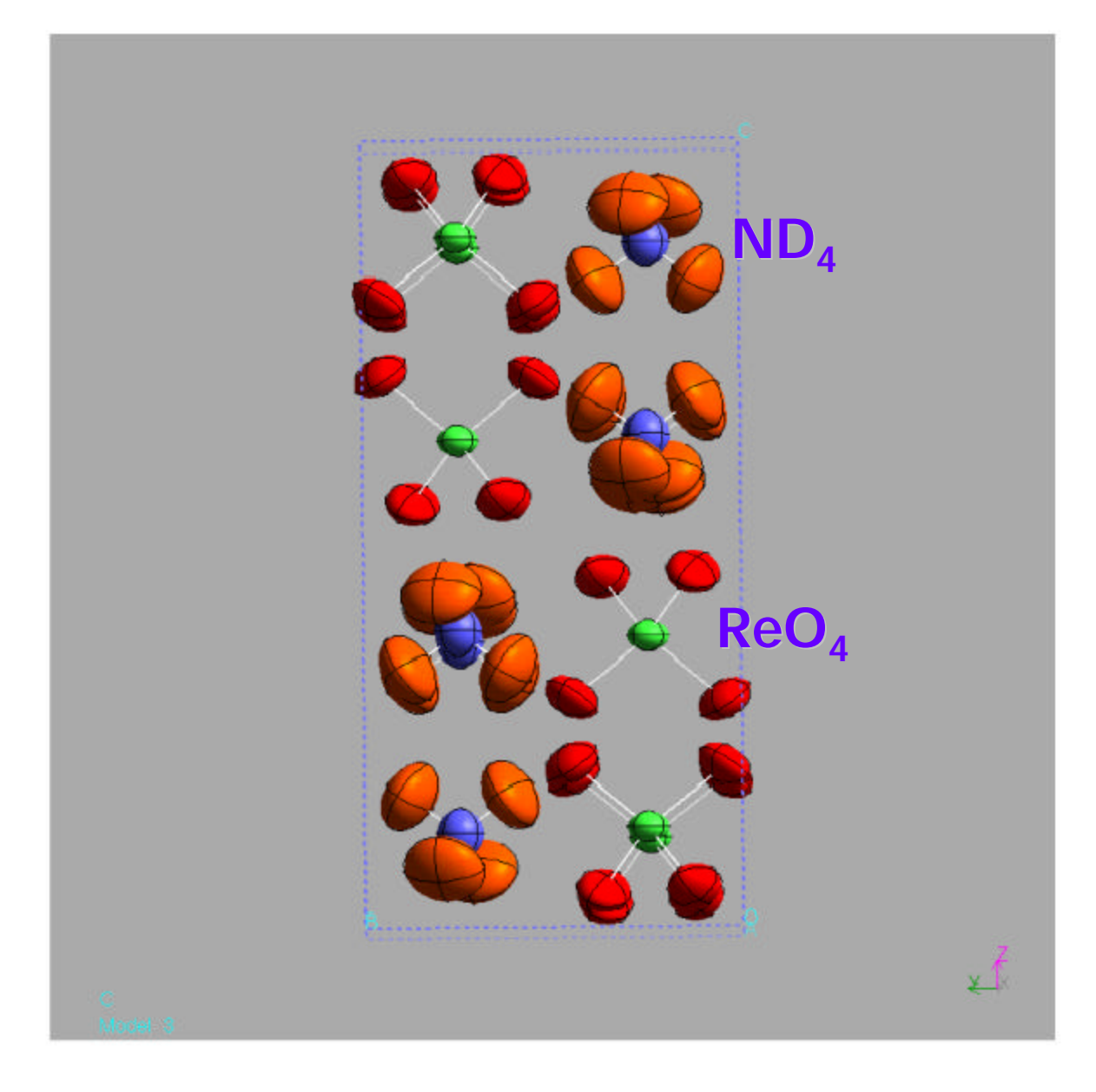

#### ND4ReO<sup>4</sup> pseudo-spin refinement (2 orientations)

• Has the same RB as before inserted twice to represent two different pseudo-spins

 $\bullet$  Vary the fractional occupancy of each ND<sub>4</sub> orientation • Also constrained the two pseudo-spins to have the same

temperature factors (TLS)

#### ND4ReO<sup>4</sup> Pseudo-spin model [1]

#### **[Menu LA]**

Give atom editing command  $\langle \langle \rangle$ , \$, C, D, E, F, I, K, L, M, S, T, U, V, X, +, -,  $\langle \rangle$ ) SER TYPE X Y Z FRAC NAME UISO CODE STSYM MULT FXU **1 N** 0.50000 0.75000 0.12500 0.50000 N(1) A XU -4(001) 4 000 U11,U22,U33,U12,U13,U23 = 0.02923 0.02923 0.01971 0.00000 0.00000 0.00000 **2 D** 0.54637 0.88257 0.17200 **0.42579** D(2) A**F**XU 1 16 000 U11,U22,U33,U12,U13,U23 =  $0.06011$   $0.04585$   $0.04896$   $-0.00568$   $-0.00683$   $-0.01953$ **3 D** 0.45363 0.61743 0.17200 **0.42579** D(3) AFXU 1 16 000 U11, U22, U33, U12, U13, U23 =  $0.06011$   $0.04585$   $0.04896$   $-0.00568$   $0.00683$   $0.01953$ 4 RE 0.00000 0.25000 0.12500 1.00000 RE(4) A XU -4(001) 4 000 U11,U22,U33,U12,U13,U23 = 0.01914 0.01914 0.01595 0.00000 0.00000 0.00000 5 O 0.20563 0.36949 0.04645 1.00000 O(5) A XU 1 16 000 U11,U22,U33,U12,U13,U23 = 0.02873 0.03435 0.02357 -0.00580 0.01223 0.00190 **6 N** 0.50000 0.75000 0.12500 0.50000 N(6) A XU -4(001) 4 000 U11,U22,U33,U12,U13,U23 = 0.02923 0.02923 0.01971 0.00000 0.00000 0.00000 **7 D** 0.42187 0.86671 0.17200 **0.07421** D(7) A**F**XU 1 16 000 U11,U22,U33,U12,U13,U23 = 0.05645 0.04950 0.04896 0.00843 0.01151 -0.01719 **8 D** 0.57813 0.63329 0.17200 **0.07421** D(8) AFXU 1 16 000 U11,U22,U33,U12,U13,U23 = 0.05645 0.04950 0.04896 0.00843 -0.01151 0.01719

#### **We join refinement at the end. The set-up is similar to single orientation refinement.**

#### **NOTE:**

- **1. Added extra three atoms to hold 2nd RB copy in 2nd orientation.**
- **2. We have set atomic constraints (in atom menu so that (FRAC 2 = FRAC 3) = 0.5- (FRAC 6 = FRAC 7)**
- **3. Majority species is close to that of single RB refinement**

## ND4ReO<sup>4</sup> Pseudo-spin model RB list

#### **[Menu LB]**

There are 1 types of rigid bodies Rigid body type 1 has 3 atoms defined by 1 translation operators. Translation 1 Magnitude  $1.00000$  pn = 0 Damp = 0 atom vectors 1 0.0000000 0.0000000 0.0000000 2 0.5917841 0.5917841 0.5917841 3 -0.5917841-0.5917841 0.5917841 **Phase 1 Rigid body type 1 Body 1 First atom is 1** Location is 0.5000000 0 0 0.7500000 0 0 0.1250000 0 0 Rotation deg. pn d R1(Z) **-25.722 6** 0 R2( ) 0.000 0 0 R3( ) 0.000 0 0  $R4() 0.000 0 0 R5() 0.000 0 0 R6() 0.000 0 0$ T-matrix **0.0292 0.0292 0.0197** 0.0000 0.0000 0.0000 PN **2 2 3** 0 0 0 L-matrix **137.13 137.13** 85.49 0.00 0.00 0.00 PN **4 4 5** 0 0 0 S-matrix 0.0000 0.0000 0.0000 0.0000 0.0000 0.0000 0.0000 0.0000 PN 0 0 0 0 0 0 0 0 **Phase 1 Rigid body type 1 Body 2 First atom is 6** Location is 0.5000000 0 0 0.7500000 0 0 0.1250000 0 0 Rotation deg. pn d R1(Z) **-78.800 7** 0 R2( ) 0.000 0 0 R3( ) 0.000 0 0  $R4() 0.000 0 0 R5() 0.000 0 0 R6() 0.000 0 0$ T-matrix **0.0292 0.0292 0.0197** 0.0000 0.0000 0.0000 PN **2 2 3** 0 0 0 L-matrix **137.13 137.13 85.49** 0.00 0.00 0.00 PN **4 4 5** 0 0 0 S-matrix 0.0000 0.0000 0.0000 0.0000 0.0000 0.0000 0.0000 0.0000 PN 0 0 0 0 0 0 0 0 **Use one single RB Type (definition) Inserted with I 1 1 (Majority spin) Inserted with I 1 6 (Minority spin) Single spin solution –25.005°**

## ND<sup>4</sup> pseudo-spin orientation #1

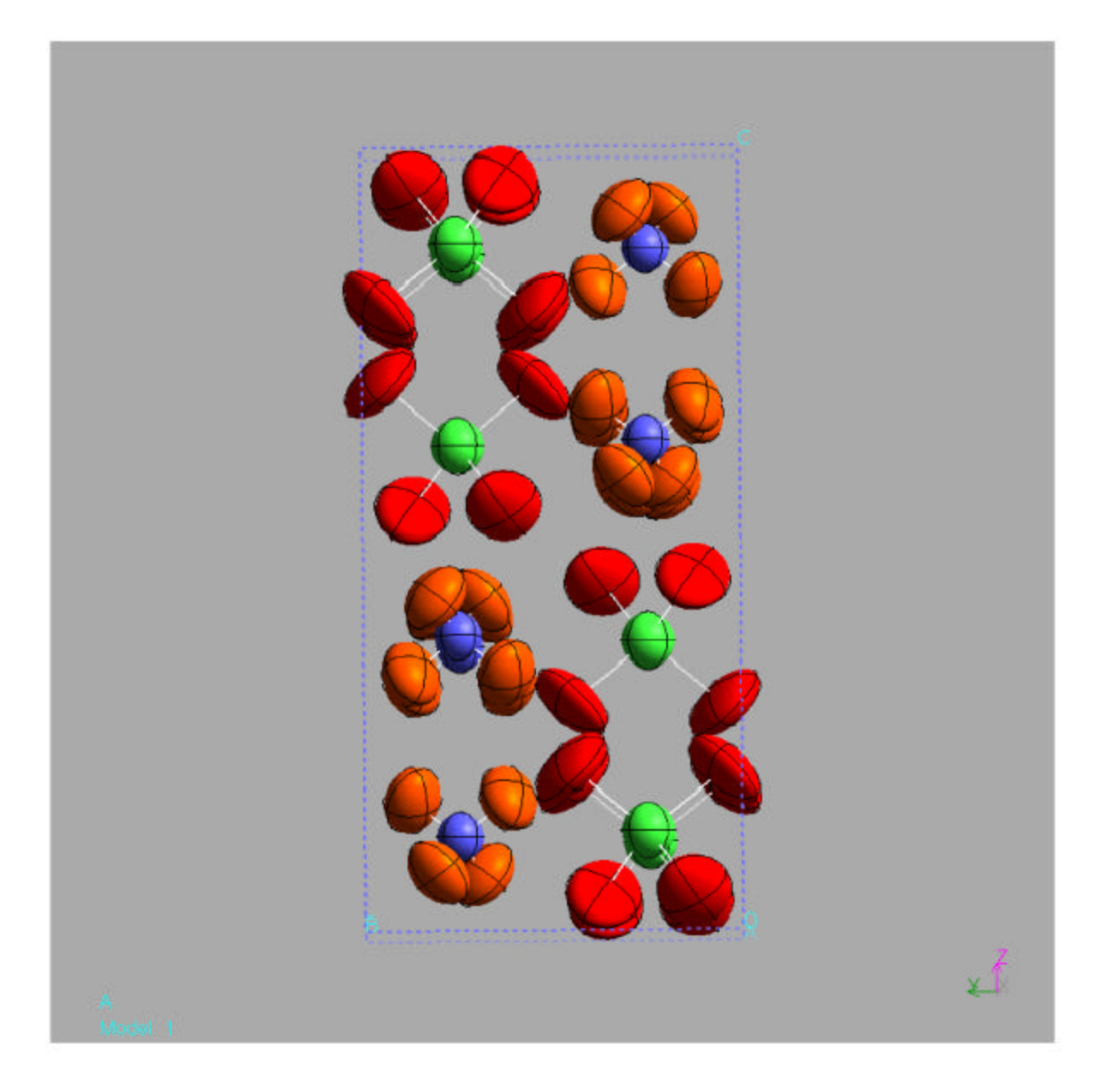

## ND<sup>4</sup> pseudo-spin orientation #2

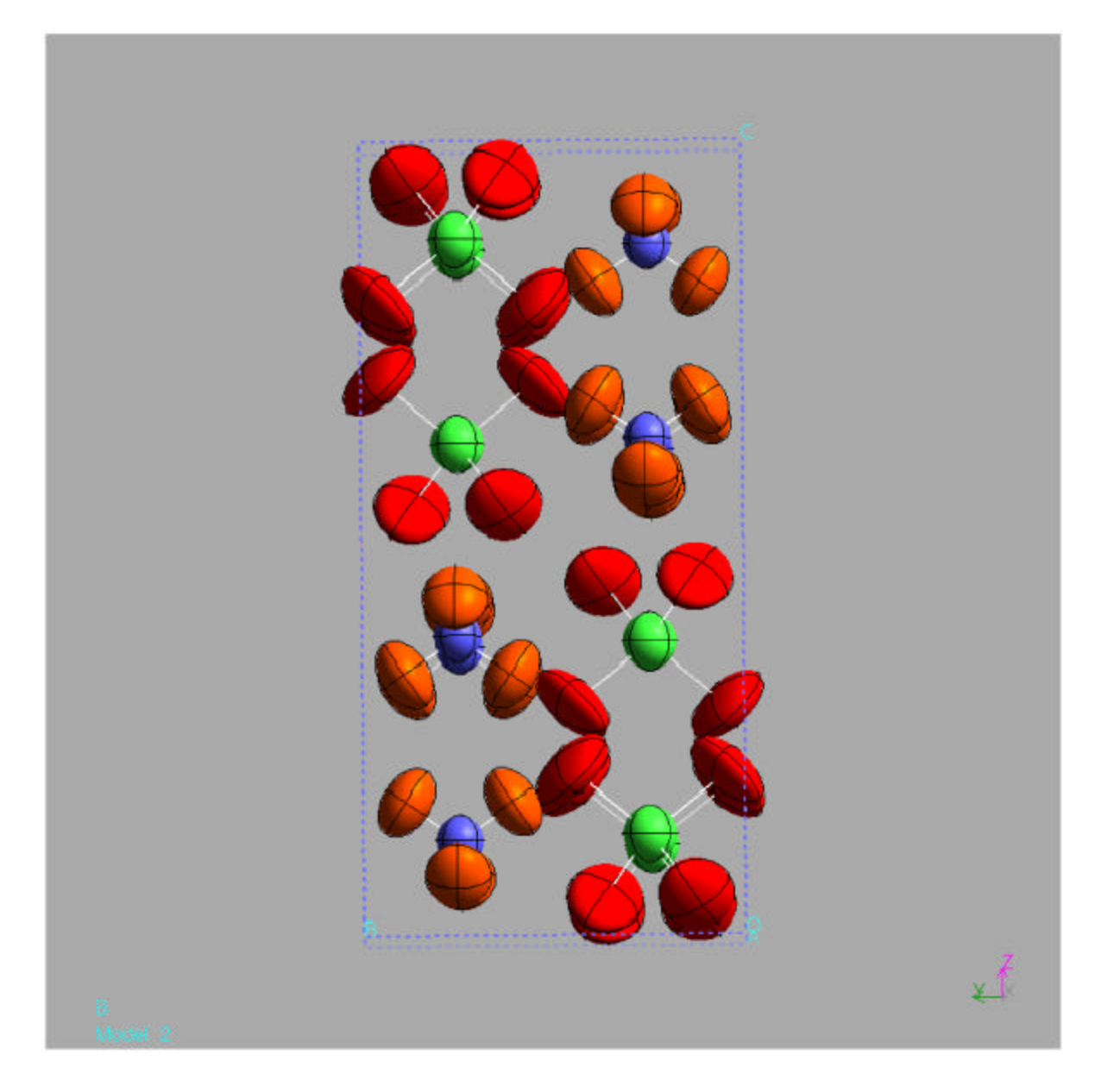

#### Which model is correct?

- Similar R,  $\chi^2$  –could use Hamilton's test
- Test pseudo-spin model against existing theory: points are related to RB refinement with pseudo-spin model

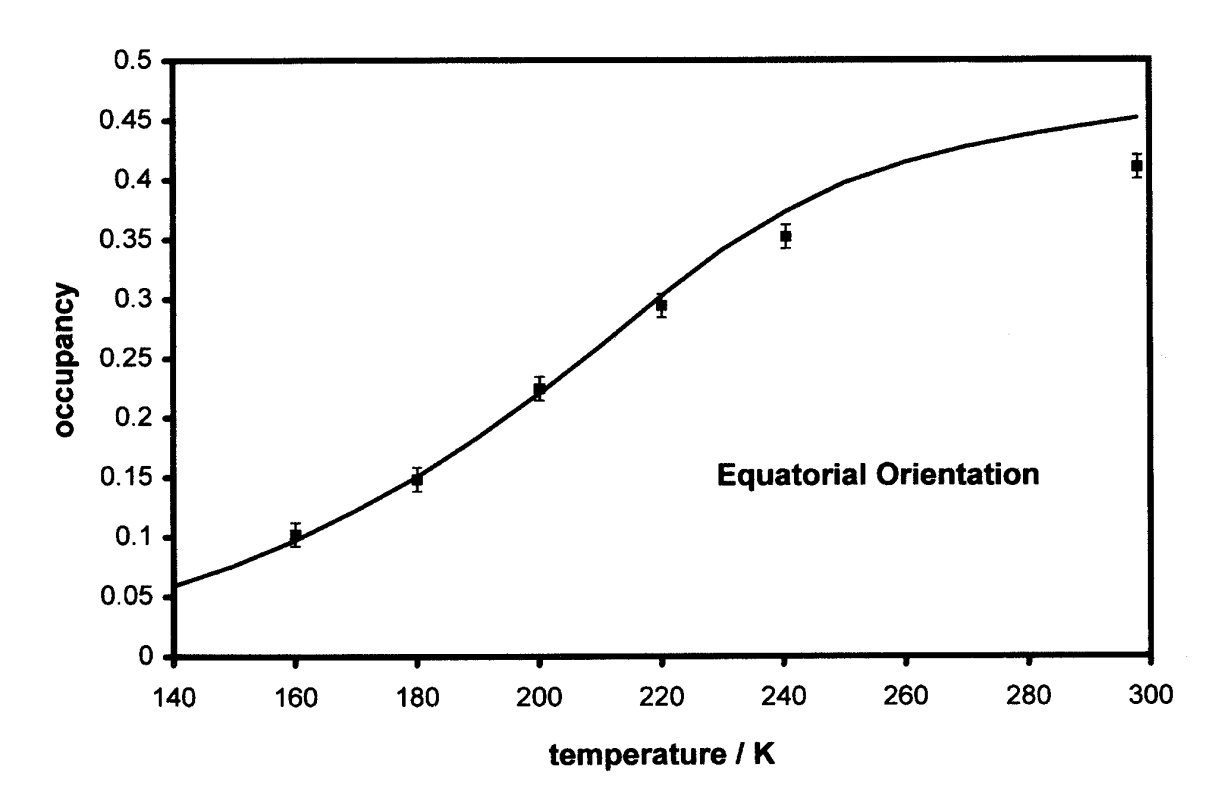

# Examples of other uses -  $(ND_4)_2$ PdCl<sub>6</sub>

- **Deuteration-induced phase transition**  $\Rightarrow$  unknown space group and unknown D ordering
- $\blacksquare$  Highest  $\Delta S$  of all the ND<sub>4</sub>-antifluorites
- **Low T phase was indexed and RB** mapped from cubic phase. Free the rotations and translations (highly damped)
- **Hint: GSAS may "crash" with, e.g., R<sub>x</sub>** values of 4313° recorded in the LST file and \*\*\* in the EXP file

**Factor out multiples of 360°. Go back one level of EXPEDT and enter as starting value – frequently good value. This may be "fixed" in future versions of GSAS. Was a min. when cubic, now a max.**

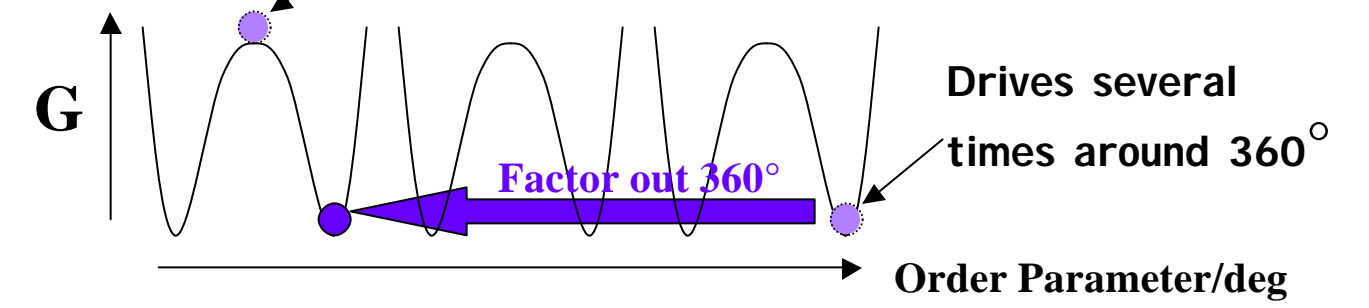

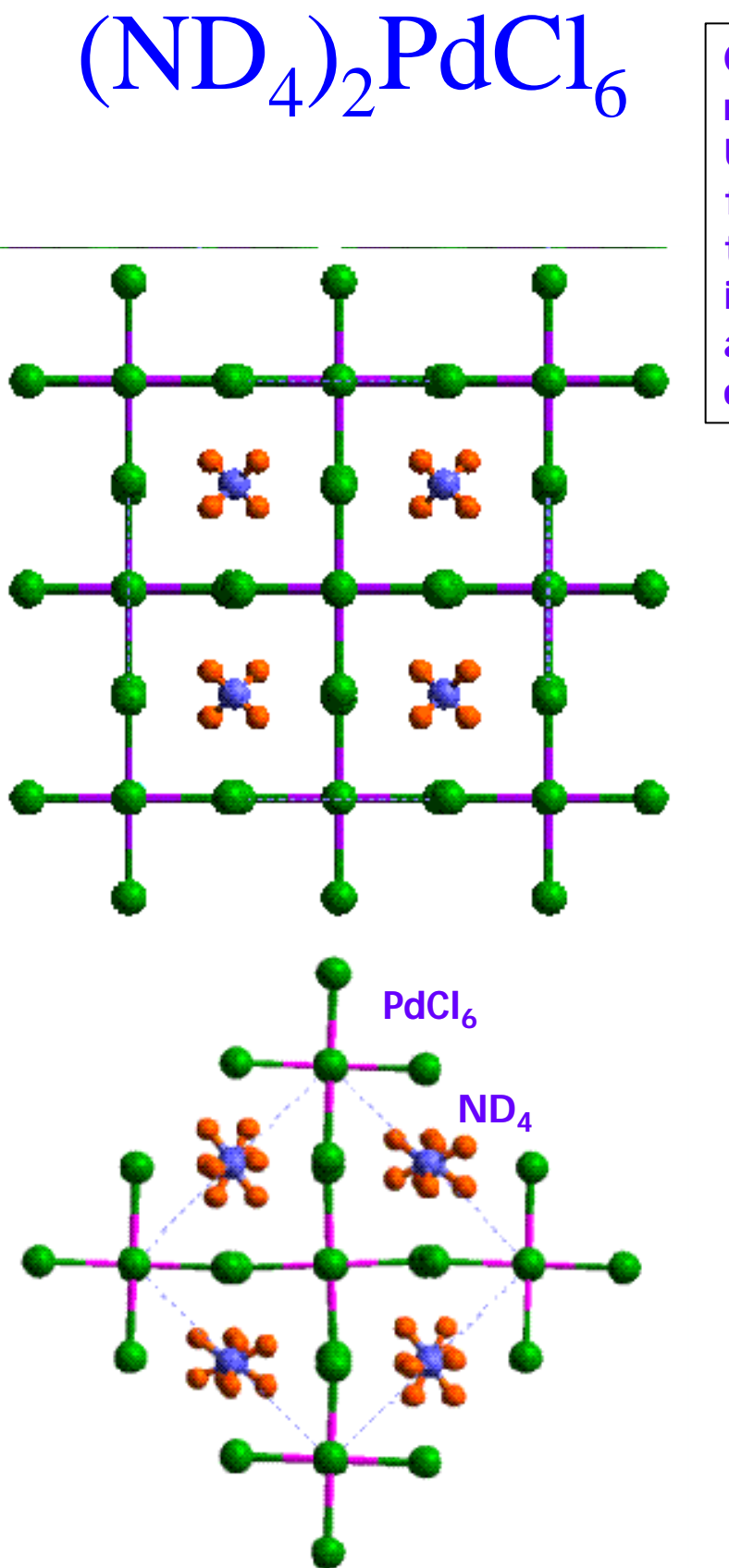

**Can go from RTÞ4K with no intervening data. Using RBs, GSAS will still find orientation. This is true where there are intermediate phases and also translational degrees of freedom of the RB!**

Cubic

Monoclinic

## More Complicated RB's >1 Translation

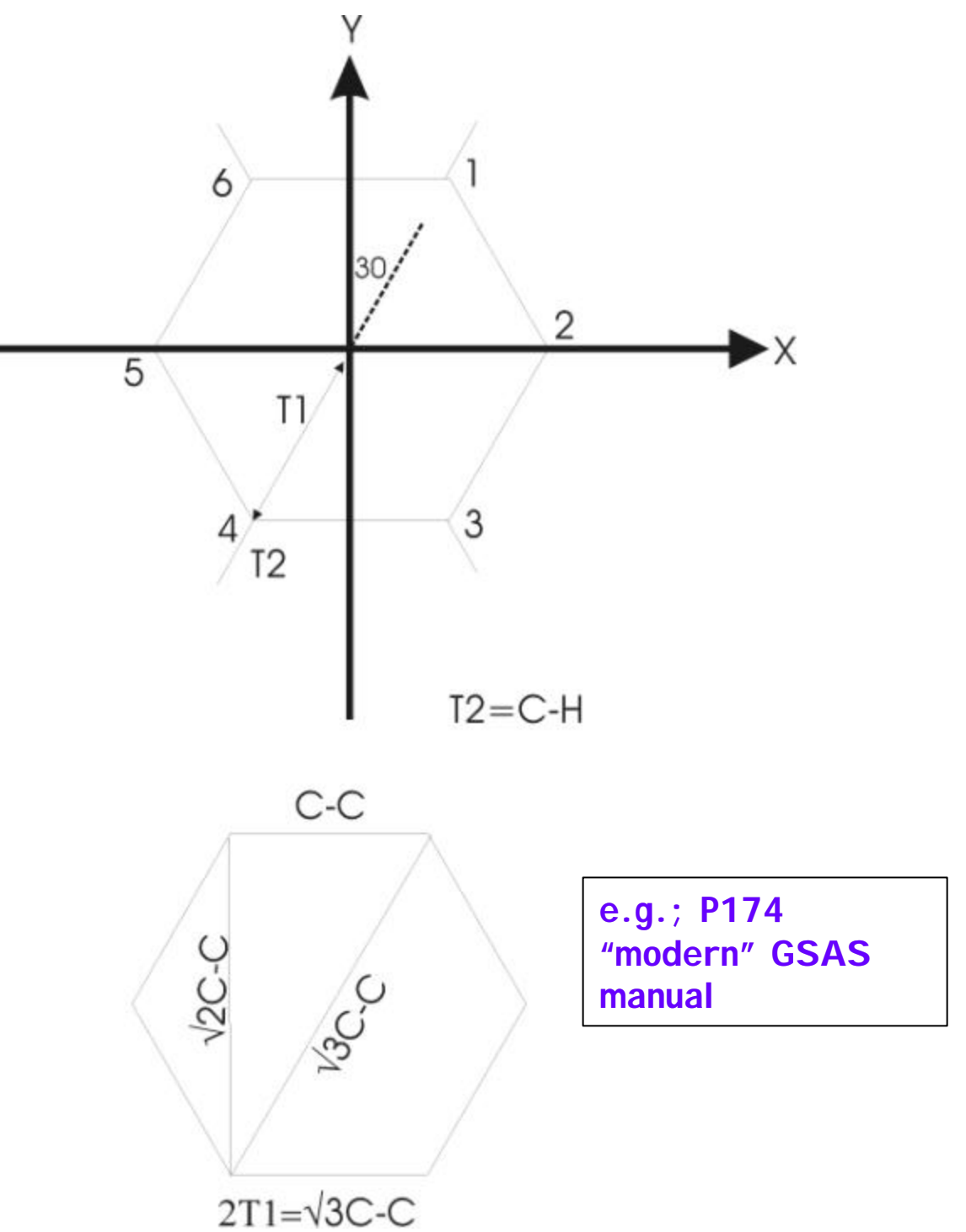

#### Atoms and translations

Assuming all 6C,H need defining:

$$
\begin{bmatrix} C1 \\ C2 \\ C3 \\ C4 \\ C5 \\ C6 \end{bmatrix} = \begin{bmatrix} \frac{1}{2} & \frac{\sqrt{3}}{2} & 0 \\ 0 & 1 & 0 \\ \frac{1}{2} & \frac{-\sqrt{3}}{2} & 0 \\ -\frac{1}{2} & \frac{-\sqrt{3}}{2} & 0 \\ 0 & 0 & 0 \\ 0 & -\frac{1}{2} & 0 \\ -\frac{1}{2} & \frac{\sqrt{3}}{2} & 0 \end{bmatrix} T1 + \begin{bmatrix} 0 & 0 & 0 \\ 0 & 0 & 0 \\ 0 & 0 & 0 \\ 0 & 0 & 0 \\ 0 & 0 & 0 \end{bmatrix} T2
$$

$$
\begin{bmatrix} H1 \\ H2 \\ H3 \\ H4 \\ H5 \\ H6 \end{bmatrix} = \begin{bmatrix} \frac{1}{2} & \frac{\sqrt{3}}{2} & 0 \\ 0 & 1 & 0 \\ \frac{1}{2} & -\sqrt{3} & 0 \\ \frac{1}{2} & \frac{-\sqrt{3}}{2} & 0 \\ -\frac{1}{2} & \frac{-\sqrt{3}}{2} & 0 \\ 0 & -1 & 0 \\ -\frac{1}{2} & \frac{\sqrt{3}}{2} & 0 \end{bmatrix} T1 + \begin{bmatrix} \frac{1}{2} & \frac{\sqrt{3}}{2} & 0 \\ 0 & 1 & 0 \\ \frac{1}{2} & \frac{-\sqrt{3}}{2} & 0 \\ 0 & -1 & 0 \\ -\frac{1}{2} & \frac{\sqrt{3}}{2} & 0 \end{bmatrix} T2
$$

- Need 12 atoms in atom list
- •Define RB with 2 translations: T1=√3/2 C-C  $T2=C-H$

unit vectors as above

• Insert into 12 atom "place holder"

#### Summary

- Definition of constraint
- **Definition of simple RB**
- **Reduce atoms necessary for RB** definition using symmetry
- **Definition vs. insertion**
- $\blacksquare$  Constraints amongst RBs
- **No. Use of TLS tensors**

### Where to get more information

References:

- The Rietveld Method, IUCr Monographs on Crystallography 5. RA Young (ed) OUP 1993 (esp. Ch 10, Ch3)
- **n** GSAS Manual LAUR86-748. RB Von Dreele and A Larson 1985
- V Schomaker and KN Trueblood. Acta Cryst **B24**, 63, 1968

**Please email me with any errors or suggestions for future revisions**